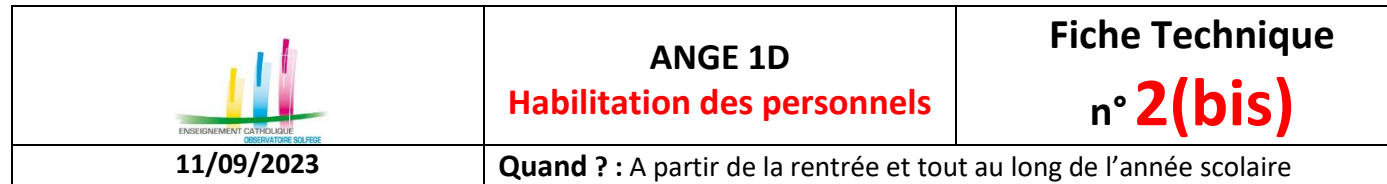

Madame la Chef d'établissement, Monsieur le Chef d'établissement,

Afin de permettre à l'un de vos collaborateurs de saisir **et valider** les enquêtes sur l'application ANGE 1D **sous votre responsabilité**, vous pouvez à partir de ce présent document habiliter une-personne de votre établissement à utiliser cet applicatif. Vous pouvez habiliter cette dernière : soit un **droit de lecture** (aucune modification ne pourra être effectuée), soit un **droit de lecture/écriture** (toutes les opérations de saisie et de mise à jour **et de validation** sont alors autorisées. Cette délégation lui permettra de se connecter avec ses identifiants personnels.

Dans ce cadre, nous vous remercions de bien vouloir compléter le formulaire ci-dessous, et **le retourner à votre observateur diocésain**, afin :

- de formaliser votre souhait de déléguer vos droits à un ou plusieurs de vos collaborateurs (1 demande par personne),
- de nous permettre de créer ces collaborateurs dans l'annuaire avant la prochaine campagne Ange 1D.

## **Demande d'accès à Ange 1D pour un personnel établissement (1 demande par personne)**

Je soussigné(e) : Chef de l'Etablissement de l'Etablissement : Code RNE/UAI : Commune de l'établissement :

## *souhaite habiliter*

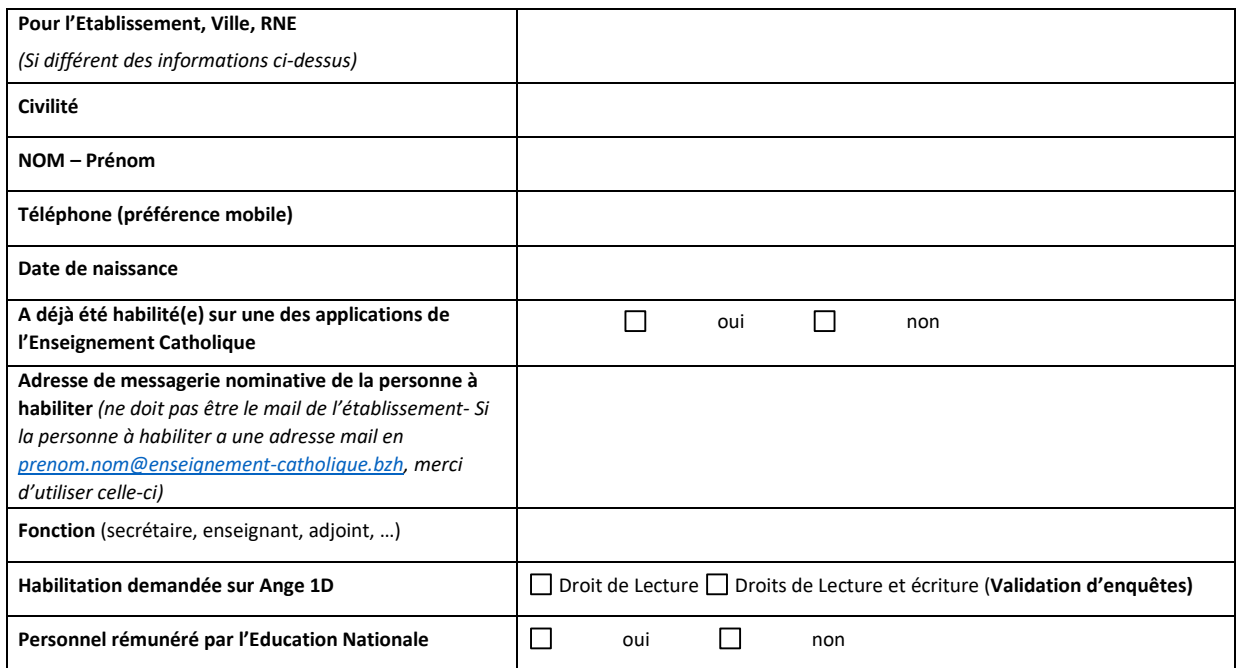

Cette habilitation annule et remplace celle donnée à Mme/M.…………………………………………….. qui quitte ses fonctions et l'établissement. Elle/Il quitte définitivement l'Enseignement Catholique  $\Box$ oui  $\Box$ non)

## *souhaite retirer l'habilitation de*

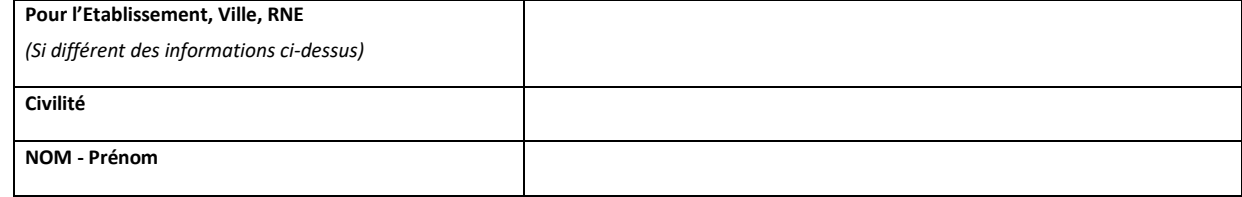

**Fait le /\_\_/\_\_/ /\_\_/\_\_/ /\_\_/\_\_/ Cachet et Signature du chef d'établissement :**

C'est votre Observateur diocésain qui se chargera d'habiliter le personnel renseigné dans le formulaire, et celui-ci recevra deux courriels :

- un comportant son identifiant (login)
- un autre comportant un lien pour créer son mot de passe (attention le lien n'est actif que 48h).

Les conditions du présent document seront automatiquement renouvelées chaque année scolaire, par application du principe de reconduction tacite, à la date anniversaire du document sauf en cas de changement de direction, de personnel ou de dénonciation expresse effectuée par le chef d'établissement et transmise à son observateur diocésain.

*Les informations recueillies par le CAEC de Bretagne font l'objet d'un traitement informatique destiné à assurer la gestion administrative et à établir des statistiques de manière anonyme conformément à la loi « Informatique et Libertés », vous bénéficiez d'un droit d'accès et de rectification aux informations qui vous concernent. Si vous souhaitez exercer ce droit et obtenir communication des informations vous concernant, veuillez-vous adresser à SGEC - 277 rue Saint Jacques - 75005 Paris*